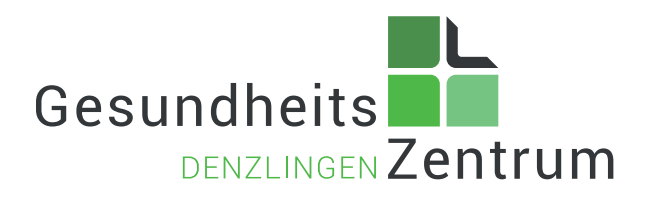

## Bachelor of Arts Fitnessökonomie Bachelor of Arts Gesundheitsmanagement

Wir suchen Studenten-/in zur Verstärkung unseres Teams!

Duales Studium an der Deutschen Hochschule für Prävention und Gesundheitsmanagement: Bachelor of Arts Fitnessökonomie / Bachelor of Arts Gesundheitsmanagement.

## Ihr Profil:

- Begeisterung in den Bereichen Fitness, Sport und Gesundheit
- ein gepflegtes und freundliches Auftreten
- Begeisterungsfähigkeit im Umgang mit Menschen
- 100 % ige Lern- und Einsatzbereitschaft
- Motivation zur persönlichen und beruflichen Weiterentwicklung
- Teamfähigkeit und Selbständigkeit

## Ihre Voraussetzungen:

- Mindestalter: 18 Jahre
- Schulabschluss: Abitur

Erkennen Sie sich wieder? Dann senden Sie Ihre vollständigen Bewerbungsunterlagen.

## Wir freuen uns auf Ihre Bewerbung!

Gesundheitszentrum Denzlingen Personalabteilung Gottlieb-Daimler-Straße 6 · 79211 Denzlingen Tel:07666-4558 · Fax: 07666-1251 info@gesundheitszentrum-denzlingen.de

www. gesundheitszentrum-denzlingen.de